# **Core IMS 4.0 Desktop Application**

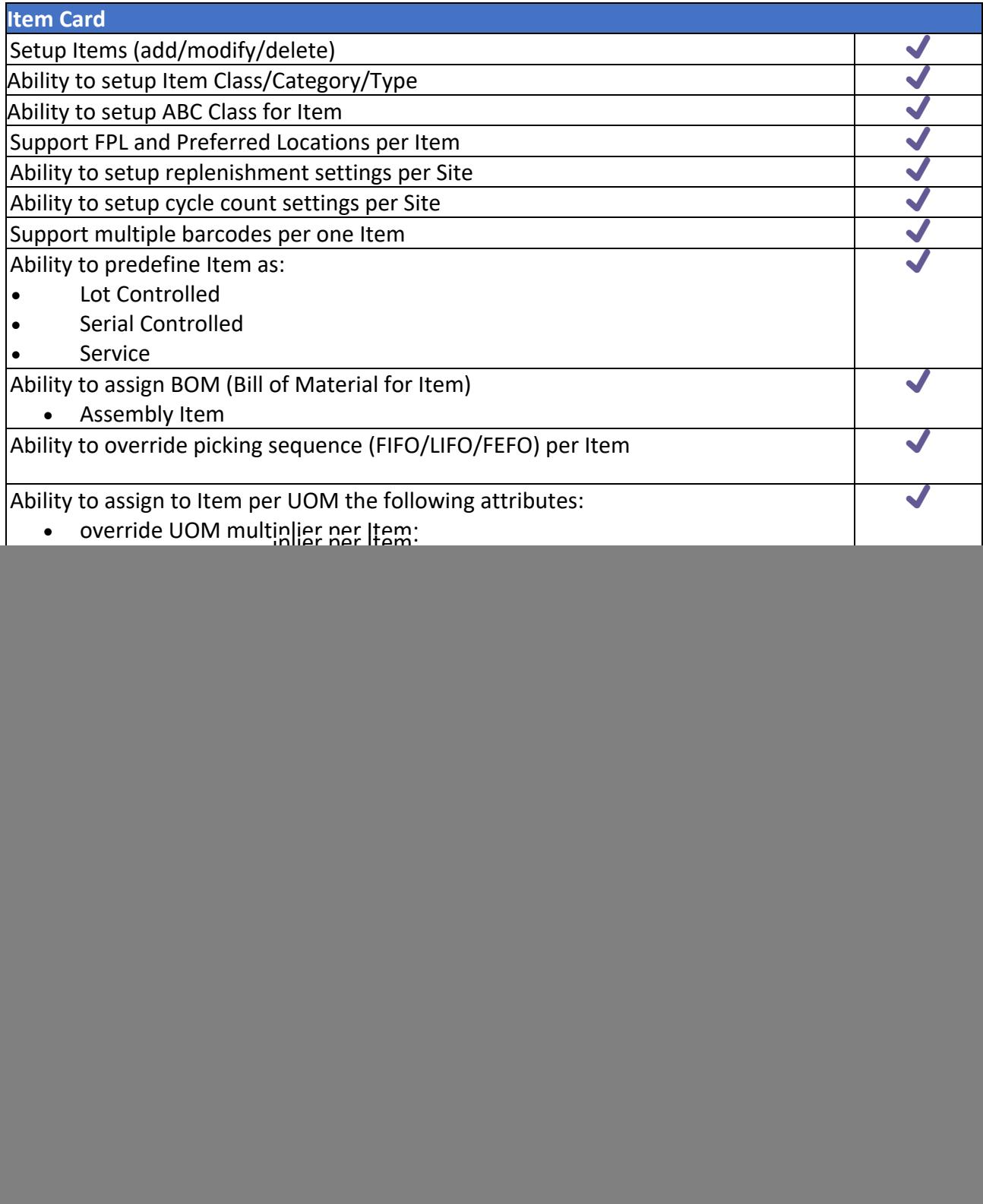

![](_page_1_Picture_299.jpeg)

![](_page_2_Picture_210.jpeg)

![](_page_3_Picture_241.jpeg)

![](_page_4_Picture_238.jpeg)

![](_page_5_Picture_235.jpeg)

![](_page_6_Picture_233.jpeg)

![](_page_7_Picture_201.jpeg)

# **Core IMS 4.0 Web-based Application**

![](_page_7_Picture_202.jpeg)

![](_page_8_Picture_239.jpeg)

![](_page_9_Picture_222.jpeg)

![](_page_10_Picture_207.jpeg)

![](_page_11_Picture_209.jpeg)

![](_page_12_Picture_210.jpeg)

- Receiving Order Open
- Shipping Orders Closed
- Receiving Orders Closed
- Allocated Inventory by Shipping Orders
- Allocated Inventory by Transfer Orders
- Open Transfer Orders with Available Inventory
- Transfer Orders Closed
- Transfer Orders Open
- Shipping Totals
- Return Orders Open
- Return Orders Closed
- Return Orders by Companies
- Item by Return Orders
- Inventory Detail by Item
- Summary by Categories
- Inventory Detail by Item Extended
- Inventory Demand
- Inventory Summary by Item Alternative#
- Total Inventory by Item
- Summary by Location
- Inventory Detail by Location
- Inventory Summary by Negative Quantities
- Inventory Detail by LPN
- Items for Replenishment
- Overstocked Items
- Projected Items for Replenishment
- Cycle Counting Settings
- Cycle Counting Schedule
- FPL Replenishment
- Expired Inventory

![](_page_14_Picture_240.jpeg)

#### **Application for RF scanners**

![](_page_14_Picture_241.jpeg)

# **Mobile application (IOS/Android)**

![](_page_14_Picture_242.jpeg)

![](_page_15_Picture_259.jpeg)

# **Front-End application**

![](_page_15_Picture_260.jpeg)

#### **WorldShip (UPS) integration**

![](_page_15_Picture_261.jpeg)

![](_page_16_Picture_242.jpeg)

#### **Core IMS Accounting Bridge** (Integration with Quick Books/Sage 50 US/Sage 50

Canadian)

![](_page_16_Picture_243.jpeg)

### **Core IMS Barcode module** (integration with Bartender/Zebra)

![](_page_16_Picture_244.jpeg)

#### **Rest API**

![](_page_16_Picture_245.jpeg)